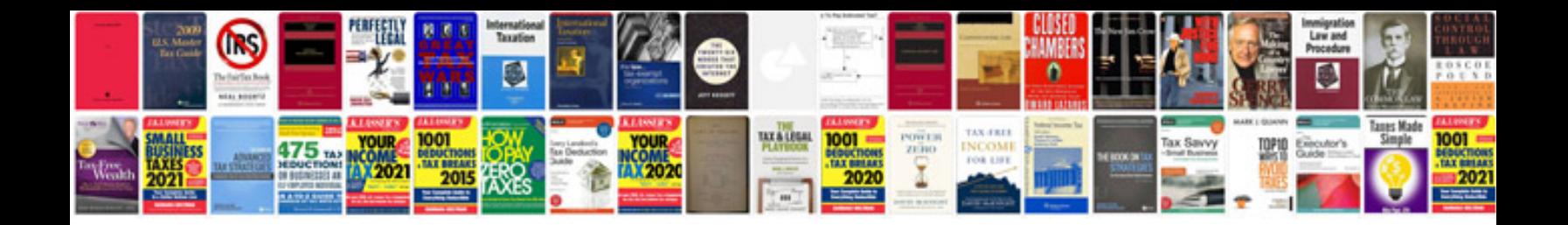

**Php lab manual**

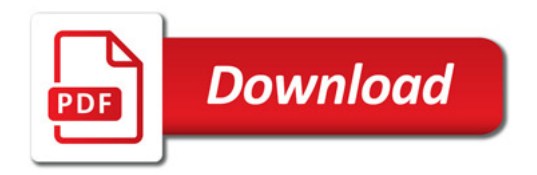

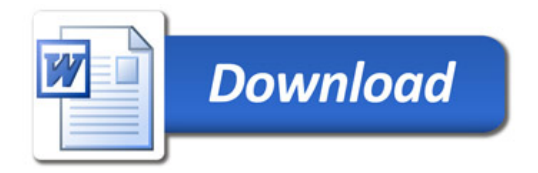